Пчельник В К

## ОБ ОДНОЙ РЕАЛИЗАЦИИ АЛГОРИТМА ГАУССА С ВЫБОРОМ ГЛАВНОГО ЭЛЕМЕНТА В MS EXCEL

ГрГУимени Янки Купалы, Гродно

Приведем реализацию вычислительной схемы Гаусса с выбором главного элемента для решения системы линейных алгебраических уравнений размерности 2≤n≤10 в электронных таблицах MS EXCEL в соответствии со схемой, предложенной в [1]. Это дает возможность преподавателю подготовить достаточно много вариантов заданий для самостоятельной работы студентов, имея полностью решенные задачи с промежуточными вычислениями. В [2] предложен вариант решения задачи для матрицы постоянного размера.

Порядок матрицы расположен в ячейке В1 (рисунок 1). Матрица может располагаться в диапазоне С2:М11. В ячейки D1 и B2 помешены 1

Нумерация столбцов осуществляется формулой (1). Для нумерации строк используется аналогичная формула. В ячейку Q2 помещена 1.

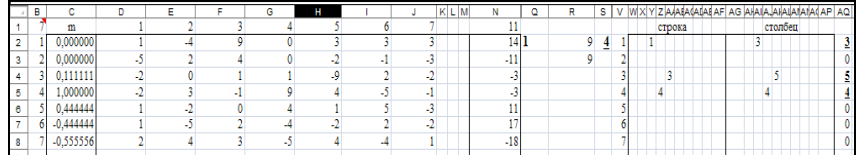

Рисунок 1- Исходные данные и подготовка первой итерации

Максимальный по модулю разрешающий элемент определяется в ячейке R2 по формуле (2). Положение разрешающего элемента в матрице А определяется формулами (3) и (4), введенными в ячейки W2 и AG2 соответственно. Эти формулы распространяются поочередно на диапазоны W2:AF11 и AG2:AP11 (рисунок 1).

$$
{=} \text{MAKC}(\text{ABS}(\text{CMEII}(\text{D2};0;0;\text{B1};\text{B1}))\} \tag{2}
$$

$$
= ECHM($B2>""; ECHM(D$1>""; ECHM(ABS(D2)=$RS2;$B2
$$
\n
$$
(3)
$$

 $(0)(0)$ :"")

Для однозначного определения разрешающего элемента в матрице А используются формулы (4)-(7). Формула (4) вводится в ячейку AQ2 и распространяется на диапазон AQ3:AQ11.Формулы (5) и (6) вводятся в ячейки А2 и S2 (рисунок 2). Формула (7) вводится в ячейку R3. Она определяет разрешающий элемент.

 $=$ ЕСЛИ( $$B2$  $\sim$ "";MAKC(CMEII( $$AG2;0;0;1;$B$1$ ));"") (4)

 $=$ ЕСЛИ(Q2 $\leq$ "";MAKC(CMEII(W2;0;0;B1;B1));"") (5)

$$
= ECIIM(Q2 \leq \text{''''}; BITP(A2; CMEIII(V2;0;0;B1;22);22); \text{''''})
$$
(6)

$$
=CMEIII(D2;A2-1;S2-1;1;1)
$$
\n(7)

Множитель m<sub>1</sub> вычисляется в ячейке С2 по формуле (8), которая распространяется на диапазон С3:С11 (рис. 1).

 $=$ ЕСЛИ(B2 $\leq$ "";СМЕЩ(D2;B2-1;S2-1;1;1)/R3;"") (8)

=ЕСЛИ(И(\$B13<>"";D\$1<>"");СМЕЩ(\$D\$2;\$B2-1;D\$1-

CJIH(H(5D13 — JD51 — J,CMEH((5D52,5B2-1,D51 - 9)<br>1;1;1)-CMEII((\$D\$2;\$A\$2-1;D\$1-1;1;1)\*\$C2;"") (9)

Формула (9) используется для пересчета исходной матрицы. Она вводится в ячейку D13 и распространяется на диапазон D13:N22 (рисунок 2).

Для нумерации строк и столбцов, определения положения разрешающего элемента и вычисления множителей диапазона С13:С22 используются формулы, аналогичные приведенным выше.

| D13 |        |             | f.          |             |          |          |                      |                      |                         |            | =ЕСЛИ(И(\$B13◇"";D\$1◇"");CMEЩ(\$D\$2;\$B2-1;D\$1-1;1;1)-СМЕЩ(\$D\$2;\$A\$2-1;D\$1-1;1;1)*\$C2;"") |   |           |    |   |                                           |                          |   |
|-----|--------|-------------|-------------|-------------|----------|----------|----------------------|----------------------|-------------------------|------------|----------------------------------------------------------------------------------------------------|---|-----------|----|---|-------------------------------------------|--------------------------|---|
|     | в<br>c |             | D           | Е           |          | G        | H                    |                      |                         | <b>KLM</b> | N                                                                                                  | ٥ | R         | s. | v | Y Z A ABACADAB AF<br><b>W<sub>X</sub></b> | AG AHAIAJAHAIAMANA(AP AQ |   |
|     |        | m           |             |             |          |          |                      |                      |                         |            |                                                                                                    |   |           |    |   | строка                                    | столбец                  |   |
|     |        | 0.000000    |             |             | g        |          |                      |                      |                         |            | 14                                                                                                 |   | 9         |    |   |                                           | 3                        |   |
|     |        | 0.000000    |             |             |          |          |                      |                      | 3                       |            | $-11$                                                                                              |   |           |    |   |                                           |                          |   |
|     |        | 0,111111    |             |             |          |          |                      |                      | -2                      |            | -1                                                                                                 |   |           |    |   | 3                                         | Š                        |   |
|     |        | .000000     |             |             |          |          |                      |                      | -1                      |            | ٠                                                                                                  |   |           |    |   |                                           |                          |   |
|     |        | 0,444444    |             |             | 0        |          |                      |                      | -3                      |            |                                                                                                    |   |           |    |   |                                           |                          |   |
|     |        | $-0,444444$ |             | -5          |          |          |                      |                      | ۰L                      |            | 17                                                                                                 |   |           |    |   |                                           |                          |   |
|     |        | $-0.555556$ |             |             |          |          |                      |                      |                         |            | $-18$                                                                                              |   |           |    |   |                                           |                          |   |
|     |        |             |             |             |          |          |                      |                      |                         |            |                                                                                                    |   |           |    |   |                                           |                          |   |
| 10  |        |             |             |             |          |          |                      |                      |                         |            |                                                                                                    |   |           |    |   |                                           |                          |   |
|     |        |             |             |             |          |          |                      |                      |                         |            |                                                                                                    |   |           |    |   |                                           |                          |   |
|     |        | m           |             |             |          |          |                      |                      |                         |            |                                                                                                    |   |           |    |   |                                           |                          |   |
| 13  |        | -0,317647   | 1,000000    | -4,000000   | 9,000000 | 0,000000 | 3,000000             |                      | 3,000000 3,000000       |            | 14,000000 2                                                                                        |   | 9,444444  | 5  |   |                                           |                          |   |
| 14  |        | 0.211765    | $-5,000000$ | 2,000000    | 4,000000 |          | $0,000000$ -2,000000 |                      | $-1,000000 - 3,000000$  |            | $-11,000000$                                                                                       |   | -9,444444 |    |   |                                           |                          |   |
|     |        | 1.000000    | $-1,777778$ | -0.333333   | 1.111111 |          | 0,000000 -9,444444   |                      | 2.555556 -1.888889      |            | $-2,666667$                                                                                        |   |           |    |   | 3                                         | 5                        | 5 |
|     |        | 0.000000    | 0.000000    | 0.000000    | 0.000000 | 0.000000 | 0.000000             |                      | 0,000000 0,000000       |            | 0,000000                                                                                           |   |           |    |   |                                           |                          |   |
|     |        | 0.082353    | 1.888889    | -3,333333   | 0.444444 | 0.000000 | $-0,777778$          |                      | 7.222222 -2.555556      |            | 12,333333                                                                                          |   |           |    |   |                                           |                          |   |
| 18  |        | 0.023529    | 0.111111    | $-3,666667$ | 1.555556 | 0.000000 | $-0.222222$          |                      | $-0.2222222 - 2.444444$ |            | 15,666667                                                                                          |   |           |    |   |                                           |                          |   |
| 19  |        | $-0.658824$ | 0.888889    | 5.666667    | 2.444444 |          | 0.000000 6.222222    | $-6.777778$ 0.444444 |                         |            | $-19.666667$                                                                                       |   |           |    |   |                                           |                          |   |

Рисунок 2 – Первая итерация

|    | в | ◡        |          | Е        |          | G        | н        |          |          | κ<br>M | N        | ۵ |      | s |  |
|----|---|----------|----------|----------|----------|----------|----------|----------|----------|--------|----------|---|------|---|--|
| 67 |   | m        |          |          |          |          |          |          |          |        | 11       |   |      |   |  |
| 68 |   | .000000  | 0.000000 | 0.000000 | 0.000000 | 0.000000 | 0.000000 | 0.000000 | 0.000000 |        | 0.000000 |   | 5,89 |   |  |
| 69 |   | 0.000000 | 0.000000 | 0,000000 | 0.000000 | 0.000000 | 0.000000 | 0.000000 | 0.000000 |        | 0,000000 |   | 5.89 |   |  |
| 70 |   | 0.000000 | 0.000000 | 0.000000 | 0.000000 | 0.000000 | 0.000000 | 0.000000 | 0.000000 |        | 0.000000 |   |      |   |  |
| 71 | 4 | 0.000000 | 0.000000 | 0,000000 | 0.000000 | 0.000000 | 0,000000 | 0.000000 | 0.000000 |        | 0.000000 |   |      |   |  |
| 72 |   | 0.000000 | 0.000000 | 0.000000 | 0.000000 | 0.000000 | 0.000000 | 0.000000 | 0.000000 |        | 0.000000 |   |      |   |  |
| 73 | 0 | 0.000000 | 0.000000 | 0.000000 | 0.000000 | 0.000000 | 0.000000 | 0.000000 | 0.000000 |        | 0.000000 |   |      |   |  |
| 74 |   | .000000  | 5.891138 | 0,000000 | 0.000000 | 0.000000 | 0,000000 | 0.000000 | 0.000000 |        | 2.781611 |   |      |   |  |

Рисунок 3 - Последняя итерация для n=7

|     | А             | в              | c       | D           | Ε              | F           | G                              | н           |                | u           | κ | ι                                            | M | N            |
|-----|---------------|----------------|---------|-------------|----------------|-------------|--------------------------------|-------------|----------------|-------------|---|----------------------------------------------|---|--------------|
| 116 |               | 3              | 5       | 0.435294    | -4,105882      | 9.352941    | 0.000000                       | 0.000000    | 3.811765       | 2.400000    |   |                                              |   | 13.152941    |
| 117 |               |                |         | -3.894689   | 2.312271       | 0.000000    | 0.000000                       | 0.000000    | 0.000000       | -4.681319   |   |                                              |   | $-10.330586$ |
| 118 | $\frac{2}{3}$ | $\overline{2}$ | 6       | $-1,777778$ | $-0.333333$    | 1.111111    | 0.000000                       | $-9,444444$ | 2.555556       | $-1.888889$ |   |                                              |   | $-2.666667$  |
| 119 | 4             |                |         | $-2.000000$ | 3.000000       | $-1.000000$ | 9.000000                       | 4.000000    | $-5.000000$    | $-1.000000$ |   |                                              |   | $-3,000000$  |
| 120 | 5             |                |         | 2.018868    | $-3.150943$    | 0.000000    | 0.000000                       | 0.000000    | 6.867925       | $-2.490566$ |   |                                              |   | 12.056604    |
| 121 | 6             | 6              | D       | 2.944444    | -4,944444      | 0.000000    | 0.000000                       | 0.000000    | 0.000000       | 0.000000    |   |                                              |   | 22,055556    |
| 122 | ä             |                |         | 5.891138    | 0.000000       | 0.000000    | 0.000000                       | 0.000000    | 0.000000       | 0.000000    |   |                                              |   | 2,781611     |
| 123 |               |                |         |             |                |             |                                |             |                |             |   |                                              |   |              |
| 124 |               |                |         |             |                |             |                                |             |                |             |   |                                              |   |              |
| 125 |               |                |         |             |                |             |                                |             |                |             |   |                                              |   |              |
| 126 |               |                |         |             |                |             | Перестановка строк и столбцов  |             |                |             |   |                                              |   |              |
| 127 |               |                |         | 1           | $\overline{2}$ | 3           | 4                              | 5.          | 6              | 7           |   |                                              |   | 11           |
| 128 |               |                |         | 4           | 5              | R           | 6                              |             | $\overline{2}$ | 1           |   |                                              |   | 11           |
| 129 |               |                |         | 9,000000    | 4,000000       | $-1,000000$ | $-5,000000$                    | $-1,000000$ | 3,000000       | $-2,000000$ |   |                                              |   | $-3,000000$  |
| 130 |               |                |         | 0.000000    | $-9,444444$    | 1.111111    | 2.555556                       | $-1.888889$ | $-0.333333$    | $-1.777778$ |   |                                              |   | $-2,666667$  |
| 131 |               |                | 3       | 0.000000    | 0,000000       | 9.352941    | 3,811765                       | 2,400000    | -4.105882      | 0.435294    |   |                                              |   | 13,152941    |
| 132 |               |                |         | 0.000000    | 0.000000       | 0.000000    | 6.867925                       | $-2.490566$ | $-3.150943$    | 2.018868    |   |                                              |   | 12.056604    |
| 133 |               |                |         | 0.000000    | 0.000000       | 0.000000    | 0.000000                       | $-4,681319$ | 2.312271       | $-3.894689$ |   |                                              |   | -10.330586   |
| 134 |               |                | 6       | 0.000000    | 0.000000       | 0.000000    | 0.000000                       | 0.000000    | -4,944444      | 2,944444    |   |                                              |   | 22,055556    |
| 135 |               |                |         | 0.000000    | 0.000000       | 0.000000    | 0.000000                       | 0.000000    | 0.000000       | 5.891138    |   |                                              |   | 2,781611     |
| 136 |               |                |         |             |                |             |                                |             |                |             |   |                                              |   |              |
| 137 |               |                |         |             |                |             |                                |             |                |             |   |                                              |   |              |
| 138 |               |                |         |             |                |             |                                |             |                |             |   |                                              |   |              |
| 139 |               |                |         |             |                |             | 7                              | 6           | 5              | 4           | 3 | $\overline{2}$                               |   |              |
| 140 |               |                |         |             |                |             | 0.779308                       | 0.258448    | $-0.226575$    |             |   | $-0.391645$ $-0.250461$ $-4.179495$ 0.472169 |   |              |
| 141 |               |                |         |             |                |             |                                |             |                |             |   |                                              |   |              |
| 142 |               |                |         |             |                |             |                                |             |                |             |   |                                              |   |              |
| 143 |               |                |         | 1           | $\overline{c}$ | 3           |                                |             | 6              | 7           |   |                                              |   |              |
| 144 |               |                |         | 0,779308    | 0.258448       | $-0.226575$ | $-0.391645$                    | $-0.250461$ | -4,179495      | 0,472169    |   |                                              |   |              |
| 145 |               |                |         |             |                |             | Обратная перестановка столбцов |             |                |             |   |                                              |   |              |
| 146 |               |                | решение | 0.472169    | -4,179495      | $-0.226575$ | 0.779308                       | 0.258448    | $-0.391645$    | $-0.250461$ |   |                                              |   |              |
| 147 |               |                |         |             |                |             |                                |             |                |             |   |                                              |   |              |

Рисунок 4 – Приведение полученной системы к треугольному виду и окончательное решение системы

Удаляем знаки «\$» из диапазона A12:A022, копируем его и вставляем в диапазоны A23:AQ33, A34:AQ44, A45:AQ55, A56:AQ66, А67:АО77, А78:АО88, А89:АО99, А100:АО110. На рисунке 3 приведена последняя для заданной размерности итерация.

Формирование треугольной системы осуществляется формулами (10)-(12). Для решения системы используются формулы (13) (вводится в ячейку М140) и (14) (вводится в ячейку L140 и распространяется влево на диапазон К140:D140). Перестановка столбцов решения производится в диапазоне D143: М146 в соответствии с формулами  $(15)$   $\mu$   $(16)$ .

$$
= ECIIM(A116 \diamondsuit \cdots ; BITP(A116; \$A\$2: \$T\$110; 17; \qquad \qquad \text{(10)}
$$
  
JOXb);'''')

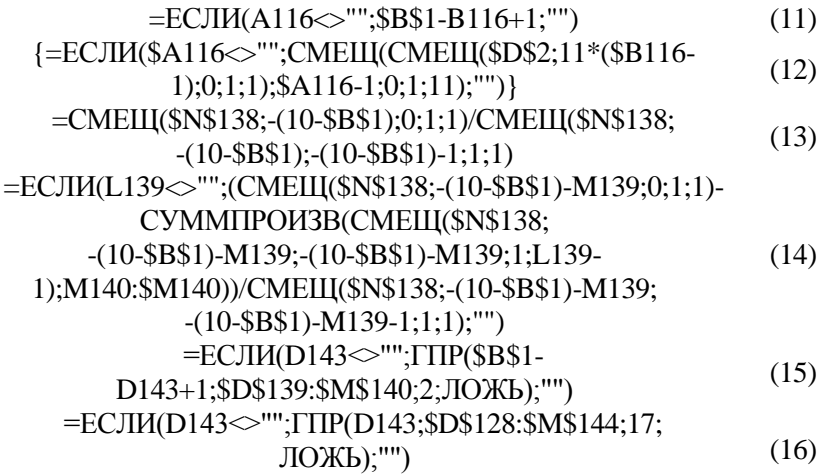

## ЛИТЕРАТУРА

1. Демидович, Б.П. Основы вычислительной математики / Б.П. Демидович, И.А. Марон – М.: Наука, 1966. 664 с.

2. Пчельник, В.К. Реализация метода Гаусса с выбором главного элемента в электронных таблицах MS EXCEL / В.К. Пчельник, И.Н. Ревчук //Актуальные вопросы современной информатики: материалы V-й Всероссийской научно-практической конференции, Коломна, 1–15 апреля 2015 года. / Московский государственный областной социально-гуманитарный институт; редкол.: С.Ю. Знатнов [и др.]. – Коломна: 2015. С.144–147.

УДК 37.091.64:004

Ражнова А.В.

## **ИСПОЛЬЗОВАНИЕ ИНФОРМАЦИОННЫХ ОБРАЗОВАТЕЛЬНЫХ РЕСУРСОВ В ПРОЦЕССЕ ОРГАНИЗАЦИИ ПРОФОРИЕНТАЦИОННОЙ РАБОТЫ В УЧРЕЖДЕНИЯХ ОБРАЗОВАНИЯ**

## *БНТУ, Минск*

Одна из задач современного образования – развитие индивидуальных культурных и образовательных потребностей

240